# **Sketch for simulating chemodiversity**

Stefan Dresselhaus

April 23, 2018

## **(rough) sketch components responsible for chemodiversity**

## **Genes**

- define which enzymes are produced in which quantities **–** list in fig. 1 in [\[1\]](git@github.com:hakimel/reveal.js.git)
- can be scaled down/inactivated (i.e. when predators leave for generations) **–** easy to ramp up production as long as the genes are still there
- plants can survive without problems with inactive PSM-cycles when no adversaries are present.

## **Inheritance & Mutation**

- via whole-genome and local-genome duplication
- copies accumulate mutations that lead to neofunctionalization
- e.g. subtle differences in terpene synthases can yield vastly different products **–** i.e. these changes can appear easily
	- **–** need to classify products by "chemical distance" for simulation
	- **– TODO**: Map/Markov-Chain of mutations that may occur here?

### **Evolutional strategies**

• "Bet-hedging": reduce variations of fitness over time

- **– TODO**: understand
- **–** different effects of intra-cohort-variation vs. inter-cohort-variation
- Plants with inactive PSM can survive if predators are deterred by other individuals due to automimicry-effect which *could* foster wider genetic variance
	- **–** the more of those individuals are present in a population, the less their overall fitness becomes.
	- **– TODO**: fitness must also be able to depend on relative appearance of adversarial traits in the population
		- ∗ Keyword: Frequency-dependent-selection (FDS)

## **Pathways to produce chemical compounds**

- $\bullet$  40k+ compounds just stem from compounds of the calvin-cycle taking the MEPpathway or from the krebs-cycle taking the MVA-pathway
	- **–** both yield the same intermediate product that forms the basis.
- 10k+ compounds are amino-acid-derivatives
- Chapter VI in [\[1\]](git@github.com:hakimel/reveal.js.git) exemplary describes 4 complete different pathways that yield compounds.
	- **–** similar compounds/pathways should be found in the simulation

## **Consequences of producing compounds**

- taking away parts of the calvin/krebs cycle puts pressure on those **– TODO**: find out what they do and on what they depend.
- **TODO**: where do amino-acids come from? How much impact has the diversion of these components?

## **Maintaining chemical diversity**

### **+ screening hypothesis**

- many PSM found have no *known* biological activity
- plants "keep them around" in case another mutation needs them to produce something "useful"
- creating things without use increase the need for photosynthesis and/or nutrient uptake.

#### **- screening hypothesis**

- it is suggested that local abiotic  $\&$  biotic selection pressures are the main driver
- inactive molecules are not maintained long
- it was observed that some plants "rediscovered" some compounds in their evolution suggesting they got rid of them when no pressure to maintain them was applied

#### **questions resulting from this that should be answered in the simulation**

- details in chapter VIII of [\[1\]](git@github.com:hakimel/reveal.js.git)
- how quick can lost diversity be restored?
- how expensive is it to keep producing many inactive substances while also producing active deterrents? Does this lead to a single point-of-failure due to overspecialisation? What must be done to prevent this?
- strong selection pressure *should* decrease quantity of compounds due to costs, but plants do not seem to care.
	- **–** is this diversity needed in presence of multiple different adversaries?
	- **–** does the simulation specialize when only presented with one adversary? What about adaptive adversaries?
	- **–** adaptation in the qualitative & quantitative evolution in response to changed pressure? (i.e. those who cannot adapt quick enough die?)

## **Scenario**

As this is literate Haskell first a bit of throat-clearing:

```
{-# LANGUAGE RecordWildCards #-}
```
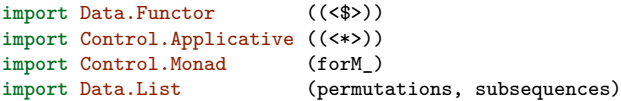

Then some general aliases to make everything more readable:

```
type Probability = Float
type Quantity = Int
type Activation = Float
type Amount = Float
```
## **Nutrients & Compounds**

Nutrients are the basis for any reaction and are found in the environment of the plant.

```
data Nutrient = Sulfur
              | Phosphor
              | Nitrate
              | Photosynthesis
     deriving (Show, Enum, Bounded, Eq)
data Component = PP
               | FPP
     deriving (Show, Enum, Bounded, Eq)
```
Compounds are either direct nutrients or already processed components

**data** Compound = Substrate Nutrient | Produced Component **deriving** (Show, Eq)

This simple definition is only a brief sketch.

## **Enzymes**

Enzymes are the main reaction-driver behind synthesis of intricate compounds.

```
data Enzyme = Enzyme
      { enzymeName :: String
        -- ^ Name of the Enzyme. Enzymes with the same name are supposed
         -- to be identical.
      , substrateRequirements :: [(Nutrient,Amount)]
            \hat{i} needed for reaction to take place
      , substrateIntolerance :: [(Nutrient,Amount)]
        -- ^ inhibits reaction if given nutrients are above the given concentration
      , synthesis :: [(Compound,Amount)] -> [(Compound,Amount)]
      -- ^ given x in amount a, this will produce y in amount b
                            : Maybe Amount
        -- ^ in case of competition for nutrients this denotes the priority
        -- Nothing = max possible
      }
instance Show Enzyme where
 show (Enzyme{..}) = enzymeName
instance Eq Enzyme where
 a == b = enzymeName a == enzymeName b
```
Example "enzymes" could be:

pps :: Enzyme *-- uses Phosphor from Substrate to produce PP* pps = Enzyme "PPS" [(Phosphor,1)] [] syn Nothing

```
where
  syn compAvailable = [(Substrate Phosphor,i*(-1)),(Produced PP,i)]where
      i = getAmountOf (Substrate Phosphor) compAvailable
fpps :: Enzyme -- PP -> FPP
fpps = Enzyme "FPPS" [] [] syn Nothing
where
  syn compAvailable = [(Product PP, i*(-1)), (Product EP, i*0.5)]where
      i = getAmountOf (Produced PP) compAvailable
```
## **Environment**

In the environment we have predators that impact the fitness of our plants and may be resistant to some compounds the plant produces. They can also differ in their intensity.

```
data Predator = Predator { resistance :: [Component]
                            -- ^ list of components this predator is resistant to
                        , fitnessImpact :: Amount
                          -- ^ impact on the fitness of a plant
                          -- (~ agressiveness of the herbivore)
                        } deriving (Show, Eq)
Exemplatory:
greenfly :: Predator -- 20% of plants die to greenfly, but the fly is
greenfly = Predator [PP] 0.2 -- killed by any Component not being PP
```
The environment itself is just the soil and the predators. Extensions would be possible.

```
data Environment =
   Environment<br>{ soil :
              :: [(Nutrient, Amount)]
     -- ^ soil is a list of nutrients available to the plant.
   , predators :: [(Predator, Probability)]
     -- ^ Predators with the probability of appearance in this generation.
  } deriving (Show, Eq)
Example:
exampleEnvironment :: Environment
exampleEnvironment =
  Environment
   \{ soil = [ (Nitrate, 2), (Phosphor, 3)
```
, (Photosynthesis, 10)

, predators = [ (greenfly, 0.1) ]

]

}

## **Plants**

Plants consist of a Genome responsible for creation of the PSM and also an internal state how many nutrients and compounds are currently inside the plant.

```
type Genome = [(Enzyme, Quantity, Activation)]
data Plant = Plant
    { genome :: Genome
       -- ^ the genetic characteristic of the plant
     , absorbNutrients :: Environment -> [(Nutrient,Amount)]
       -- ^ the capability to absorb nutrients given an environment
    }
instance Show Plant where
 show p = "Plant with Genome " ++ show (genome p)
instance Eq Plant where
 a == b = genome a == genome b
```
The following example yields in the example-environment this population:

```
*Main> printPopulation [pps, fpps] plants
Population:
PPS ______oöö+++______oöö+++____________oöö+++oöö+++
FPPS ____________oöö+++oöö+++______oöö+++______oöö+++
plants :: [Plant]
plants = (\qquad q \rightarrow Plant g defaultAbsorption) <$> genomes
 where
   enzymes = [pps, fpps]
   quantity = \begin{bmatrix} 1,2 \end{bmatrix} :: [Quantity]
   \arctivation = [0.7, 0.9, 1]genomes = do
     e <- permutations enzymes
     e' <- subsequences e
     q <- quantity
     a <- activation
    return (0, 0) < \gg e' < \gg [q] < \gg [a]
   defaultAbsorption (Environment s _) = limit Phosphor 2
                                        . limit Nitrate 1
                                        . limit Sulfur 0
                                        \langle$> \approx-- custom absorbtion with helper-function:
   limit :: Nutrient -> Amount -> (Nutrient, Amount) -> (Nutrient, Amount)
   limit n a (n', a')
     | n == n' = (n, min a a') - i f we should limit, then we do ;)
     | otherwise = (n', a')
```
#### **Fitness**

The fitness-measure is central for the generation of offspring and the simulation. It evaluates the probability for passing on genes given a plant in an environment.

```
type Fitness = Float
fitness :: Environment -> Plant -> Fitness
fitness e p = survivalRate
   where
    nutrients = absorbNutrients p e
    products = produceCompounds p nutrients
    survivalRate = deterPredators (predators e) products
produceCompounds :: Plant -> [(Nutrient, Amount)] -> [Compound]
produceCompounds (Plant genes _) = undefined
  -- this will take some constrained linear algebra-solving
deterPredators :: [(Predator, Probability)] -> [Compound] -> Probability
deterPredators ps cs = sum $ do
     c <- cs -- for every compound
      (p,prob) <- ps -- and every predator
      return (if c `notin` (resistance p) -- if the plant cannot deter the predator
                 then prob * fitnessImpact p -- impact it weighted by probability
                 else 0)
   where
    (Produced a) `notin` b = all (/=a) b
     \Box `notin`\Box = False
```
## **Mating & Creation of diversity**

TODO

## **Running the simulation**

```
main = do
 putStrLn "Environment:"
 print exampleEnvironment
 putStrLn "Example population:"
 printPopulation [pps, fpps] plants
runhaskell sketch.md.lhs
Environment:
Environment \{ soil = [(Nitrate, 2.0), (Phosphor, 3.0), (Photosynthesis, 10.0)], predators = [(Predator {resistance = [PP], fitnessImpact = 0.2},0.1)]}
Example population:
Population:
```
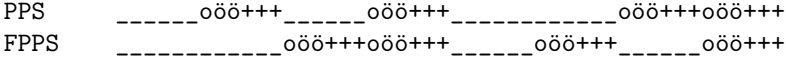

## **Utility Functions**

```
getAmountOf :: Compound -> [(Compound, Amount)] -> Amount
getAmountOf c = sum . from and . filter ((== c) . fst)printPopulation :: [Enzyme] -> [Plant] -> IO ()
printPopulation es ps = do
  let padded i str = take i $ str ++ repeat ' '
  putStrLn "Population:"
  forM es \sqrt{e} -> do
     putStr $ padded 8 (show e)
      forM_ ps $ \(Plant g _) -> do
         let curE = sum $ map (\(_,q,a) -> (fromIntegral q)*a)
                                . filter (\{e',\_,\_\}) \rightarrow e == e')$ g
               plot x
                \begin{array}{|c|c|c|c|c|}\n \hline\n & x > 2 & = "0" \\
 & x > 1 & = "+" \\
\hline\n\end{array}|x > 1 = "+"
                 \vert x > 0.7 \vert = "ö"\vert x > 0.5 \vert = "o"|\mathbf{x} > 0| = "."| \Delta \sim 0 \pm 0 \pm 0 \pm 0 \pm 0 \pm 0 \pm 0 \pm 0 \pm 0 \pm 0 \pm 0 \pm 0 \pm 0 \pm 0 \pm 0 \pm 0 \pm 0 \pm 0 \pm 0 \pm 0 \pm 0 \pm 0 \pm 0 \pm 0 \pm 0 \pm 0 \pm 0 \pm 0 \pm 0 \pm 0 \pmputStr (plot curE)
      putStrLn ""
```